## **Toondoo: Lección 3**

Un book es un comic que contiene una historia larga, con muchas escenas y personajes. Hacer uno requiere planeación, porque puedes incluir en él los pequeños escenarios que has elaborado hasta ahora.

- 1. Inicia sesión en ToonDoo.
- 2. Da clic en el botón . Make a ToonBook!

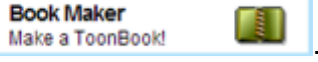

- 3. En la ventana que aparece, arrastra los comic que ya elaboraste y que aparecen en los cuadros de abajo.
- 4. Al finalizar da clic en el botón Publish.
- 5. Al terminar de ensamblar tu Book puedes visualizarlo dentro de tu galería.
- 6. Para compartirlo selecciona los diferentes iconos que aparecen debajo de él.

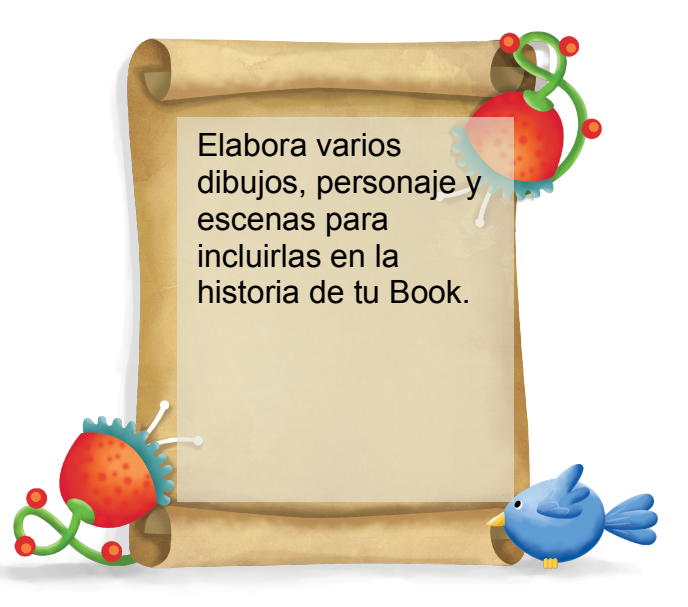

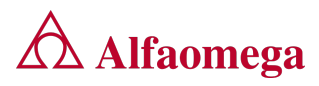

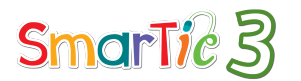

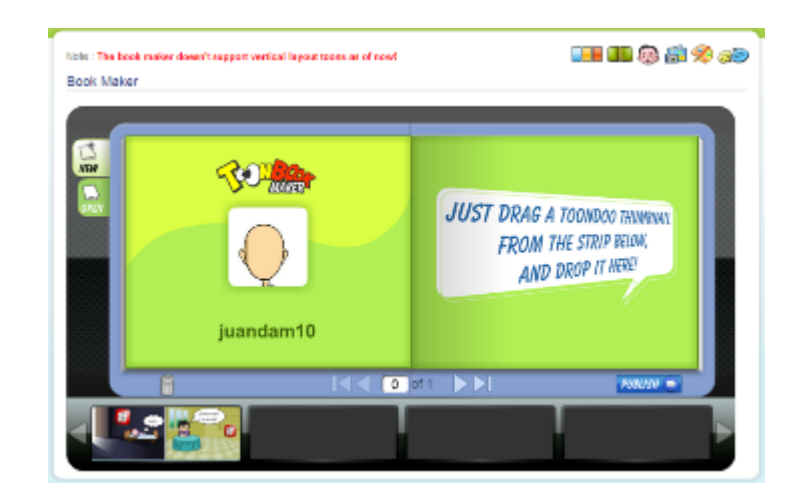

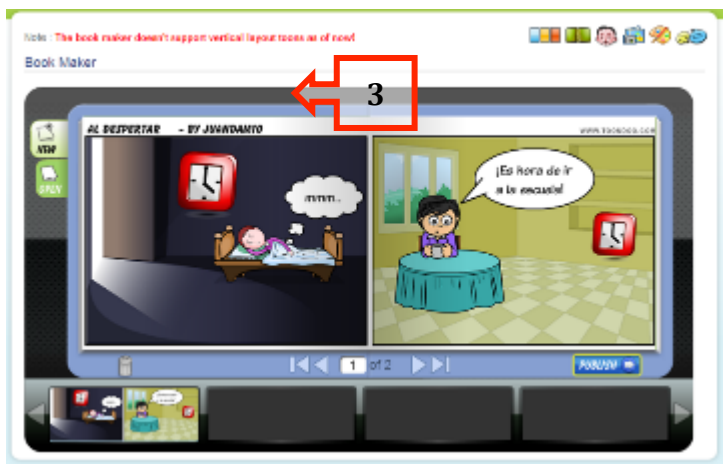

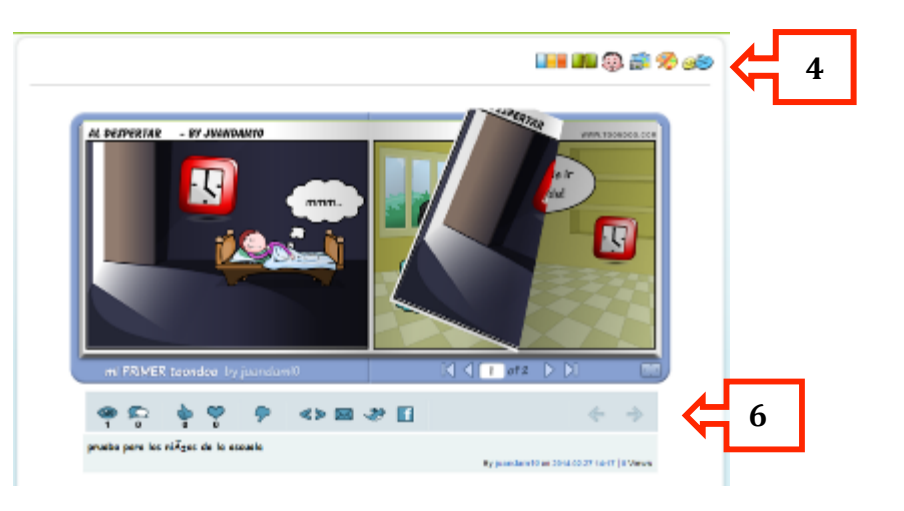

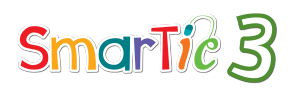

© 2014 Alfaomega Grupo Editor, S.A de C.V © Juan Olivares

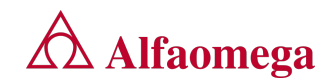